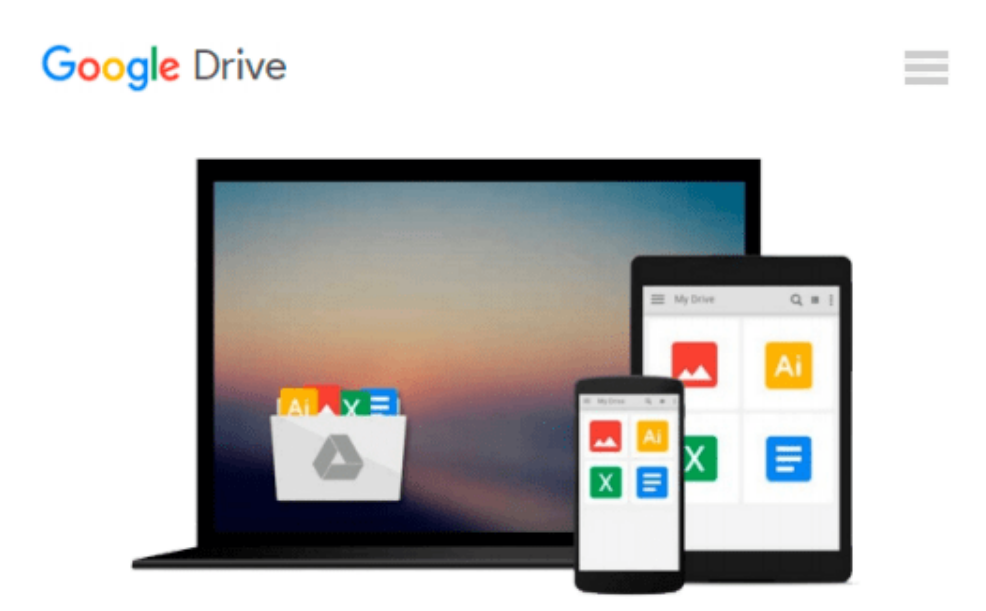

# **Alfresco Enterprise Content Management Implementation: How to Install, use, and customize this powerful, free, Open Source Javabased Enterprise CMS**

*Munwar Shariff*

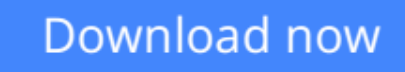

[Click here](http://bookengine.site/go/read.php?id=1904811116) if your download doesn"t start automatically

## **Alfresco Enterprise Content Management Implementation: How to Install, use, and customize this powerful, free, Open Source Java-based Enterprise CMS**

Munwar Shariff

#### **Alfresco Enterprise Content Management Implementation: How to Install, use, and customize this powerful, free, Open Source Java-based Enterprise CMS** Munwar Shariff

This well-crafted and easy-to-use book is a complete guide to implementing enterprise content management in your business using Alfresco. It guides you through creating smart, collaborative content repositories, and shows how to use Alfresco to create more elegant document sharing, better collaborative working, and reliable automated workflow processes. This book is designed for system administrators, experienced users or developers who want to install and use Alfresco in their teams or businesses. Because Alfresco is free many teams can install and experiment with its ECM features without any upfront cost, often without management approval. The book assumes a degree of technical confidence but does not require specialist sysadmin or developer skills to get a basic system up and running. Alfresco is particularly suitable for IT consultants who want or need to set up a flexible enterprise content management system for their clients, be that for demonstration, development, or as a mission-critical platform. This book gets you to that result quickly and effectively.

 $\triangle$  **[Download](http://bookengine.site/go/read.php?id=1904811116)** [Alfresco Enterprise Content Management Implementat ...pdf](http://bookengine.site/go/read.php?id=1904811116)

**[Read Online](http://bookengine.site/go/read.php?id=1904811116)** [Alfresco Enterprise Content Management Implement ...pdf](http://bookengine.site/go/read.php?id=1904811116)

**Download and Read Free Online Alfresco Enterprise Content Management Implementation: How to Install, use, and customize this powerful, free, Open Source Java-based Enterprise CMS Munwar Shariff**

#### **From reader reviews:**

#### **Allan Nguyen:**

What do you ponder on book? It is just for students because they're still students or that for all people in the world, what best subject for that? Just you can be answered for that concern above. Every person has various personality and hobby for every single other. Don't to be pressured someone or something that they don't want do that. You must know how great and also important the book Alfresco Enterprise Content Management Implementation: How to Install, use, and customize this powerful, free, Open Source Javabased Enterprise CMS. All type of book could you see on many resources. You can look for the internet solutions or other social media.

#### **Judith Carter:**

Reading can called head hangout, why? Because when you are reading a book especially book entitled Alfresco Enterprise Content Management Implementation: How to Install, use, and customize this powerful, free, Open Source Java-based Enterprise CMS your brain will drift away trough every dimension, wandering in every single aspect that maybe unfamiliar for but surely can become your mind friends. Imaging each word written in a book then become one application form conclusion and explanation that maybe you never get ahead of. The Alfresco Enterprise Content Management Implementation: How to Install, use, and customize this powerful, free, Open Source Java-based Enterprise CMS giving you a different experience more than blown away your head but also giving you useful info for your better life in this era. So now let us teach you the relaxing pattern at this point is your body and mind will probably be pleased when you are finished looking at it, like winning a casino game. Do you want to try this extraordinary wasting spare time activity?

#### **Sophia Whitfield:**

Do you have something that you like such as book? The guide lovers usually prefer to select book like comic, small story and the biggest an example may be novel. Now, why not hoping Alfresco Enterprise Content Management Implementation: How to Install, use, and customize this powerful, free, Open Source Java-based Enterprise CMS that give your satisfaction preference will be satisfied by reading this book. Reading practice all over the world can be said as the way for people to know world better then how they react towards the world. It can't be explained constantly that reading routine only for the geeky particular person but for all of you who wants to become success person. So , for all of you who want to start reading through as your good habit, you may pick Alfresco Enterprise Content Management Implementation: How to Install, use, and customize this powerful, free, Open Source Java-based Enterprise CMS become your own starter.

#### **Betty Neal:**

This Alfresco Enterprise Content Management Implementation: How to Install, use, and customize this powerful, free, Open Source Java-based Enterprise CMS is completely new way for you who has interest to look for some information mainly because it relief your hunger details. Getting deeper you in it getting knowledge more you know otherwise you who still having tiny amount of digest in reading this Alfresco Enterprise Content Management Implementation: How to Install, use, and customize this powerful, free, Open Source Java-based Enterprise CMS can be the light food for you personally because the information inside this specific book is easy to get by anyone. These books develop itself in the form which can be reachable by anyone, yep I mean in the e-book form. People who think that in publication form make them feel tired even dizzy this guide is the answer. So there is not any in reading a guide especially this one. You can find what you are looking for. It should be here for anyone. So , don't miss the item! Just read this ebook kind for your better life and also knowledge.

**Download and Read Online Alfresco Enterprise Content Management Implementation: How to Install, use, and customize this powerful, free, Open Source Java-based Enterprise CMS Munwar Shariff #S7GBJ9E3HD6**

## **Read Alfresco Enterprise Content Management Implementation: How to Install, use, and customize this powerful, free, Open Source Java-based Enterprise CMS by Munwar Shariff for online ebook**

Alfresco Enterprise Content Management Implementation: How to Install, use, and customize this powerful, free, Open Source Java-based Enterprise CMS by Munwar Shariff Free PDF d0wnl0ad, audio books, books to read, good books to read, cheap books, good books, online books, books online, book reviews epub, read books online, books to read online, online library, greatbooks to read, PDF best books to read, top books to read Alfresco Enterprise Content Management Implementation: How to Install, use, and customize this powerful, free, Open Source Java-based Enterprise CMS by Munwar Shariff books to read online.

### **Online Alfresco Enterprise Content Management Implementation: How to Install, use, and customize this powerful, free, Open Source Java-based Enterprise CMS by Munwar Shariff ebook PDF download**

**Alfresco Enterprise Content Management Implementation: How to Install, use, and customize this powerful, free, Open Source Java-based Enterprise CMS by Munwar Shariff Doc**

**Alfresco Enterprise Content Management Implementation: How to Install, use, and customize this powerful, free, Open Source Java-based Enterprise CMS by Munwar Shariff Mobipocket**

**Alfresco Enterprise Content Management Implementation: How to Install, use, and customize this powerful, free, Open Source Java-based Enterprise CMS by Munwar Shariff EPub**